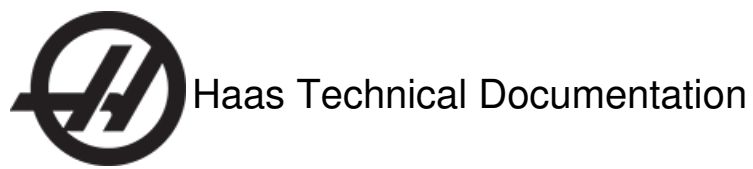

# **Enclosure Exhaust - How it Works and Troubleshooting Guide**

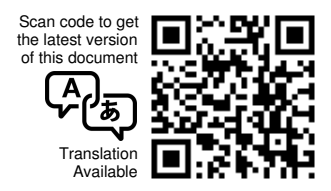

### **How It Works**

The Haas Enclosure Exhaust system is a filtered vent system that interfaces with the Haas control. It removes coolant mist and smoke generated by the cutting process from the machine enclosure and away from the operator.

The Enclosure Exhaust uses a powerful, low-vibration, 600 CFM fan enclosed and mounted on the top of the machine enclosure. The fan creates a vacuum that removes the unwanted coolant mist and smoke from the inside of the machine enclosure. The coolant mist passes through two reusable woven-metal filter panels. The panels remove the coolant from the air. The removed coolant returns to the machine. The clean exhaust air and smoke is expelled out of the top of the unit. The system automatically turns on when the spindle starts, and turns off after the spindle stops. On machines made after June 2015 an on-screen icon alerts the operator when the filters need cleaning.

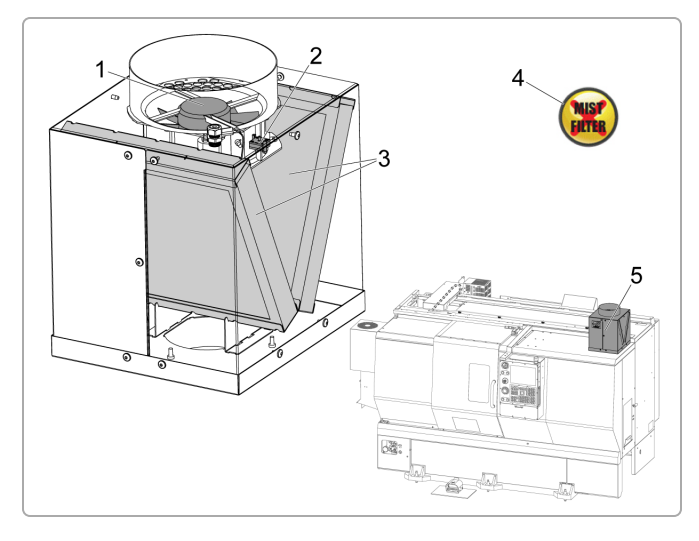

- 1. Low-vibration fan
- 2. Vacuum switch
- 3. Reusable woven-metal filter panels
- 4. Dirty filter icon
- 5. Enclosure assembly

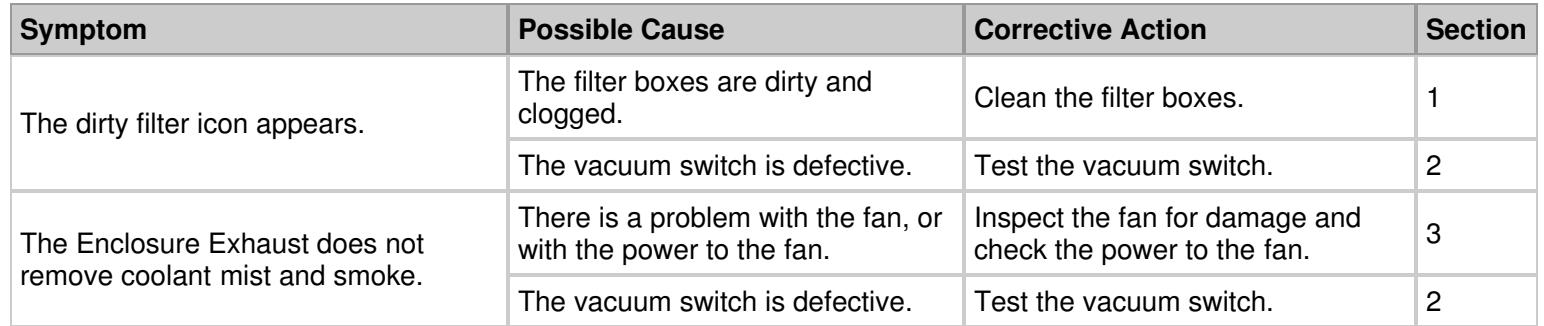

## **Section 1**

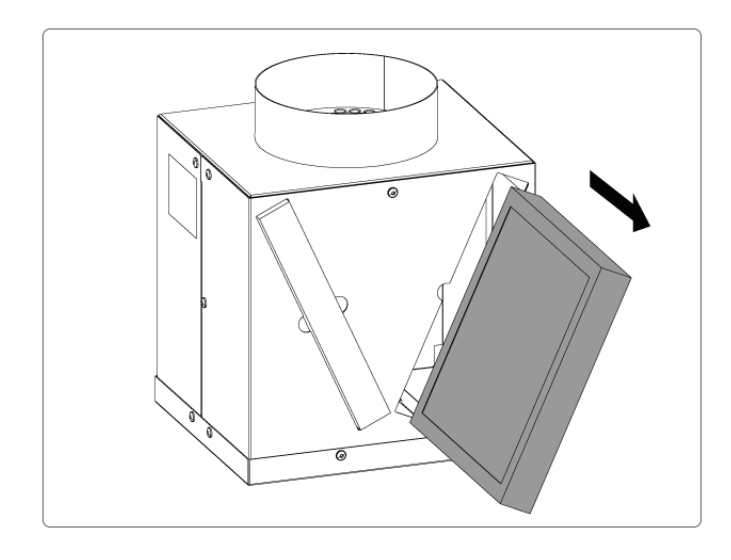

**Symptom:** The dirty filter icon is shown.

**Possible Cause:** The filter boxes are dirty and clogged.

#### **Corrective Action:**

Slide the filters out of the Enclosure Exhaust. Clean the filters with soap and water. Put them back in the enclosure exhaust assembly.

### **Section 2**

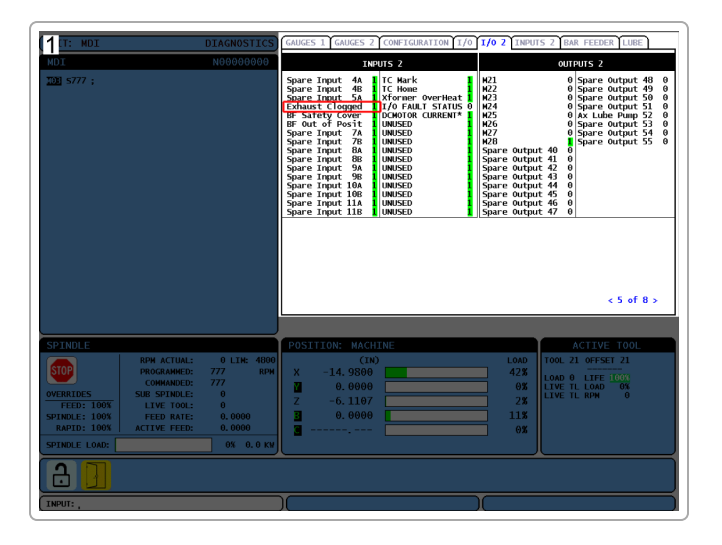

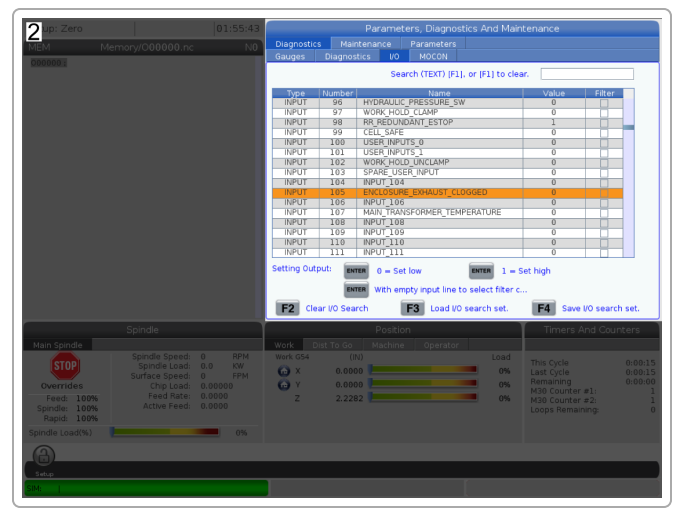

**Symptom:** The Enclosure Exhaust does not remove coolant mist and smoke. The dirty filter icon is shown.

**Possible Cause:** The vacuum switch is defective.

A faulty vacuum switch may fail to notify you of a dirty filter, or may falsely indicate that the filters are dirty.

#### **Corrective Action:**

Disconnect the vacuum switch from the I/O PCB. Put a jumper on the vacuum switch connector pins on the I/O PCB. The connector is at P23 for CHC [1] and P34 for NGC [2].

Go to **Enclosure Exhaust Clogged** on the I/O tab of the Diagnostics screen. Verify the value changes state when you put the jumper on the pins. If the value changes state, replace the vacuum switch.

If the value does not change, check the cable for damage. If the cable is not damaged, go to I/O PCB - How it Works and [Troubleshooting](https://staging-diy.haascnc.com/node/1000336541) Guide (Classic Haas Control).

## **Section 3**

**Symptom:** The Enclosure Exhaust does not remove coolant mist and smoke.

**Possible Cause:** There is a problem with the fan, or with the power to the fan.

#### **Corrective Action:**

Clean the fan. Inspect the fan blades for damage. Make sure the fan turns by hand. If there is damage to the fan blades, or the fan does not turn by hand, replace the fan.

If the fan turns:

1. Measure the spindle fan connector on the I/O PCB. The correct voltage is 120 VAC.

Measure the voltage at P41 for machines with the Classic Haas Control (CHC) and at P32 on machines with the Next Generation Control (NGC).

If there is no voltage at the spindle fan connector, go to  $\frac{1}{O}$  PCB - How it Works and [Troubleshooting](https://staging-diy.haascnc.com/node/1000336541) Guide (Classic Haas Control).

2. If there is 120 VAC at the spindle fan connection, measure the voltage at the end of the spindle fan cable 300A.

If there is no voltage at the end of the cable, replace cable 300A. If voltage is present, the fan is faulty.